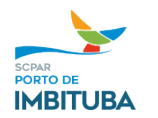

SCPAR PORTO DE IMBITUBA DIRETORIA DE GESTÃO E FINANÇAS DIVISÃO DE AQUISIÇÃO, LICITAÇÃO E CONTRATOS

**Processo: PIMB 3136/2023 Objeto: PARTICIPAÇÃO NO X ENCONTRO NACIONAL DE OBRAS PÚBLICAS E SERVIÇOS DE ENGENHARIA (ENOP) Contratada: JEANE LEITE DA SILVA CANELAS – CON TREINAMENTOS, CNPJ: 22.965.437/0001-00 Valor total: R\$ 28.440,00 (vinte e oito mil quatrocentos e quarenta reais)**

## **INEXIGIBILIDADE DE LICITAÇÃO Nº 028/2023**

 Em razão de toda a documentação acostada ao processo, bem como a manifestação jurídica juntada aos autos, reconheço e aprovo a Inexigibilidade de Licitação para **Participação no X encontro nacional de obras públicas e serviços de engenharia (ENOP)**, com valor total de **R\$ 28.440,00 (vinte e oito mil quatrocentos e quarenta reais)**, com fundamento no Artigo 30, Inciso II, alínea "f" da Lei Federal 13.303/16 e Artigo 116, Inciso II, alínea "f" do Regulamento de Licitações e Contratos desta estatal.

Imbituba, data da assinatura digital.

## **LUÍS ANTÔNIO BRAGA MARTINS**

DIRETOR PRESIDENTE (assinado digitalmente)

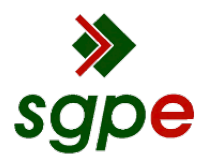

**Assinaturas do documento**

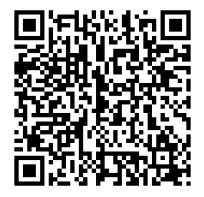

## Código para verificação: **9X81SF1K**

Este documento foi assinado digitalmente pelos seguintes signatários nas datas indicadas:

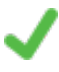

**LUÍS ANTÔNIO BRAGA MARTINS** (CPF: 663.XXX.687-XX) em 14/09/2023 às 17:07:16 Emitido por: "SGP-e", emitido em 05/08/2020 - 14:41:41 e válido até 05/08/2120 - 14:41:41. (Assinatura do sistema)

Para verificar a autenticidade desta cópia, acesse o link https://portal.sgpe.sea.sc.gov.br/portal-externo/conferenciadocumento/UElNQl8xMzc3MV8wMDAwMzEzNl8zMTM4XzIwMjNfOVg4MVNGMUs= ou o site https://portal.sgpe.sea.sc.gov.br/portal-externo e informe o processo **PIMB 00003136/2023** e o código **9X81SF1K** ou aponte a câmera para o QR Code presente nesta página para realizar a conferência.